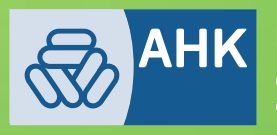

**Deutsch-Mexikanische<br>Industrie- und Handelskammer**<br>Cámara Mexicano-Alemana<br>de Comercio e Industria | CAMEXA

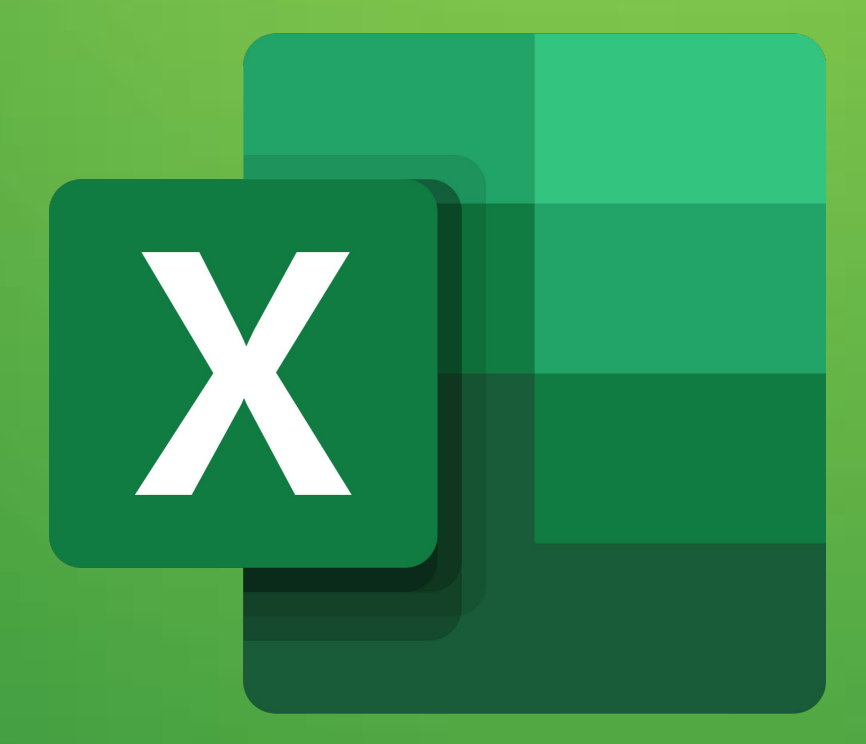

# **Excel**

## INTERMEDIO

#### Contenido

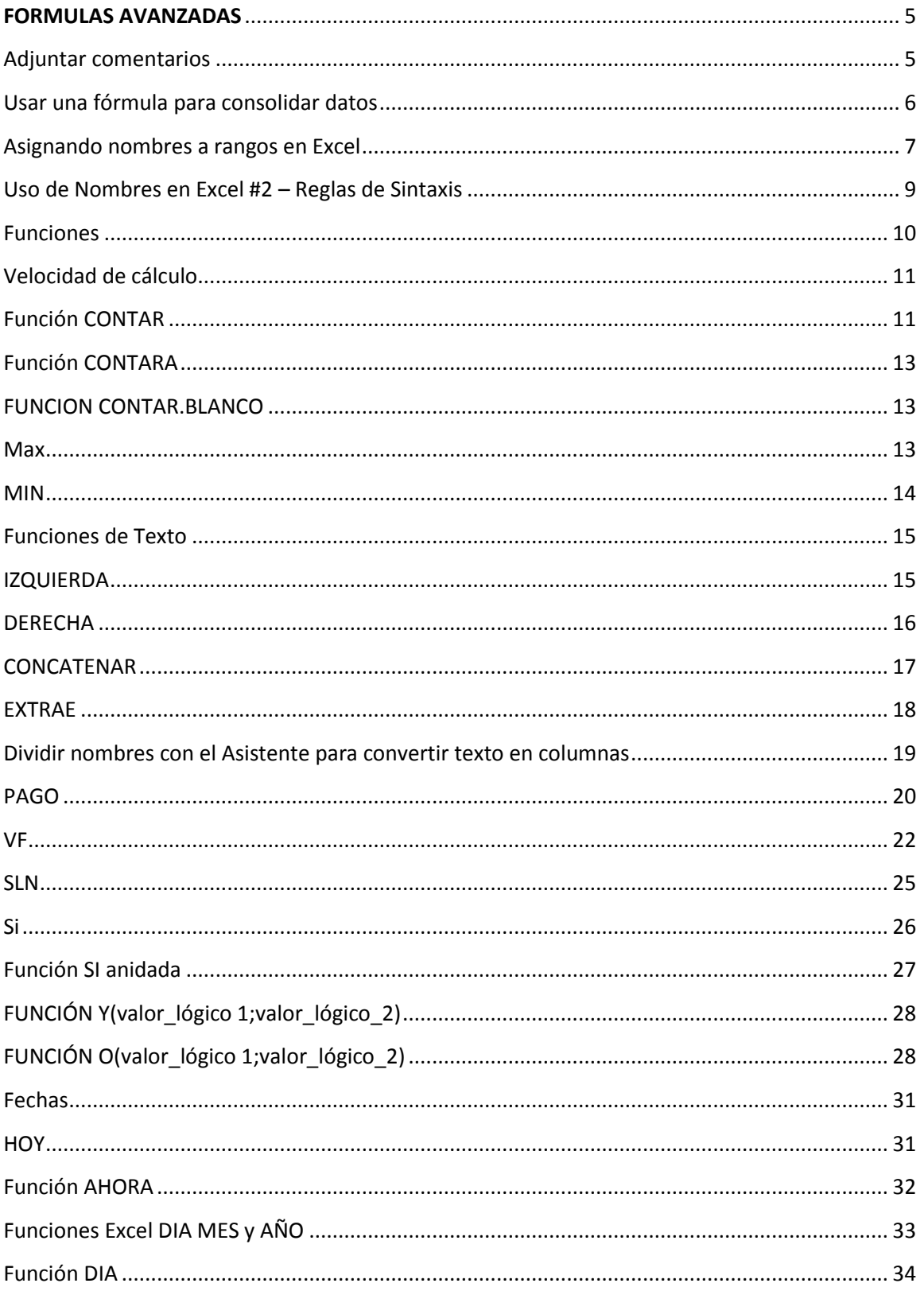

 $\mathbf{1}$ 

### 

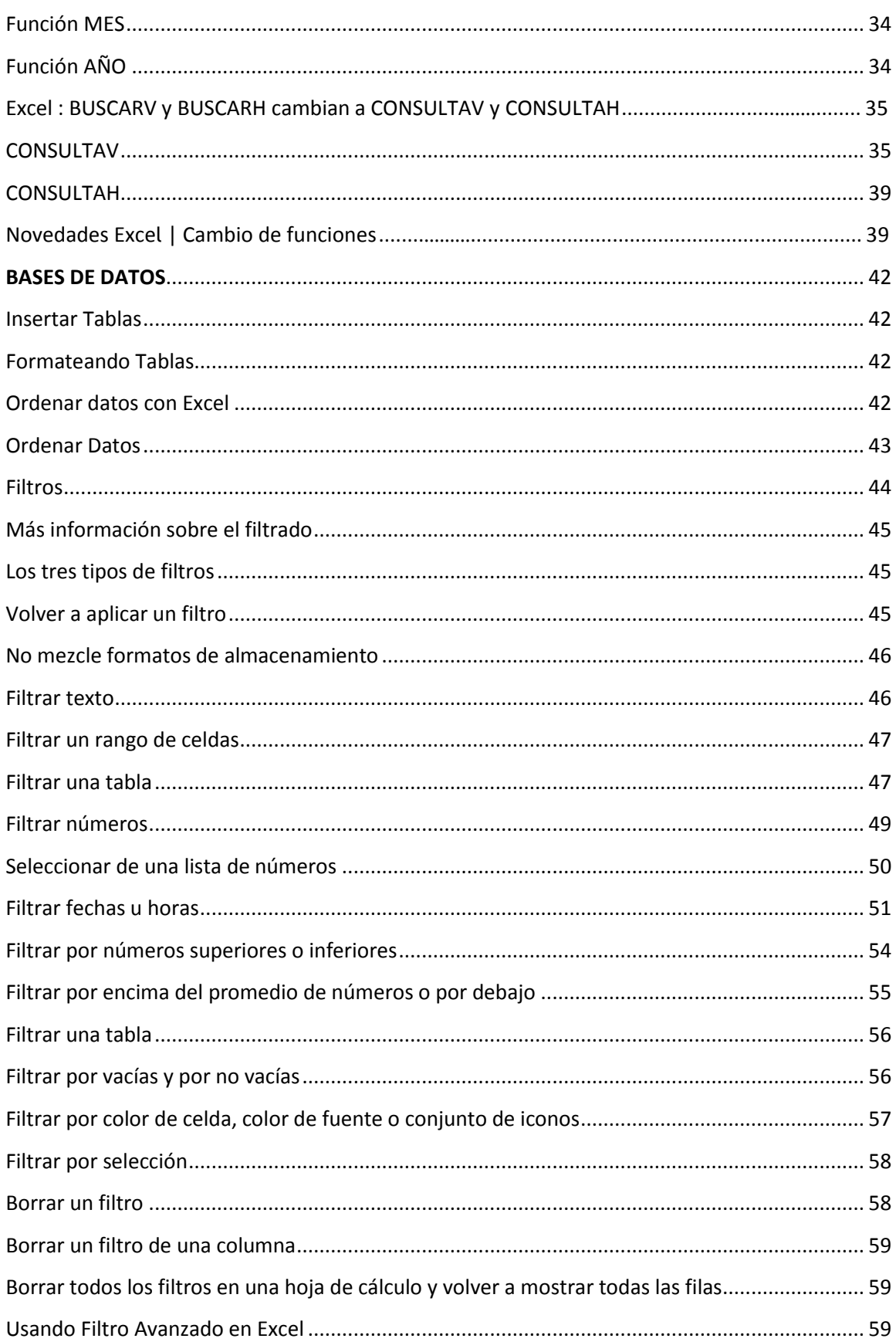

#### 

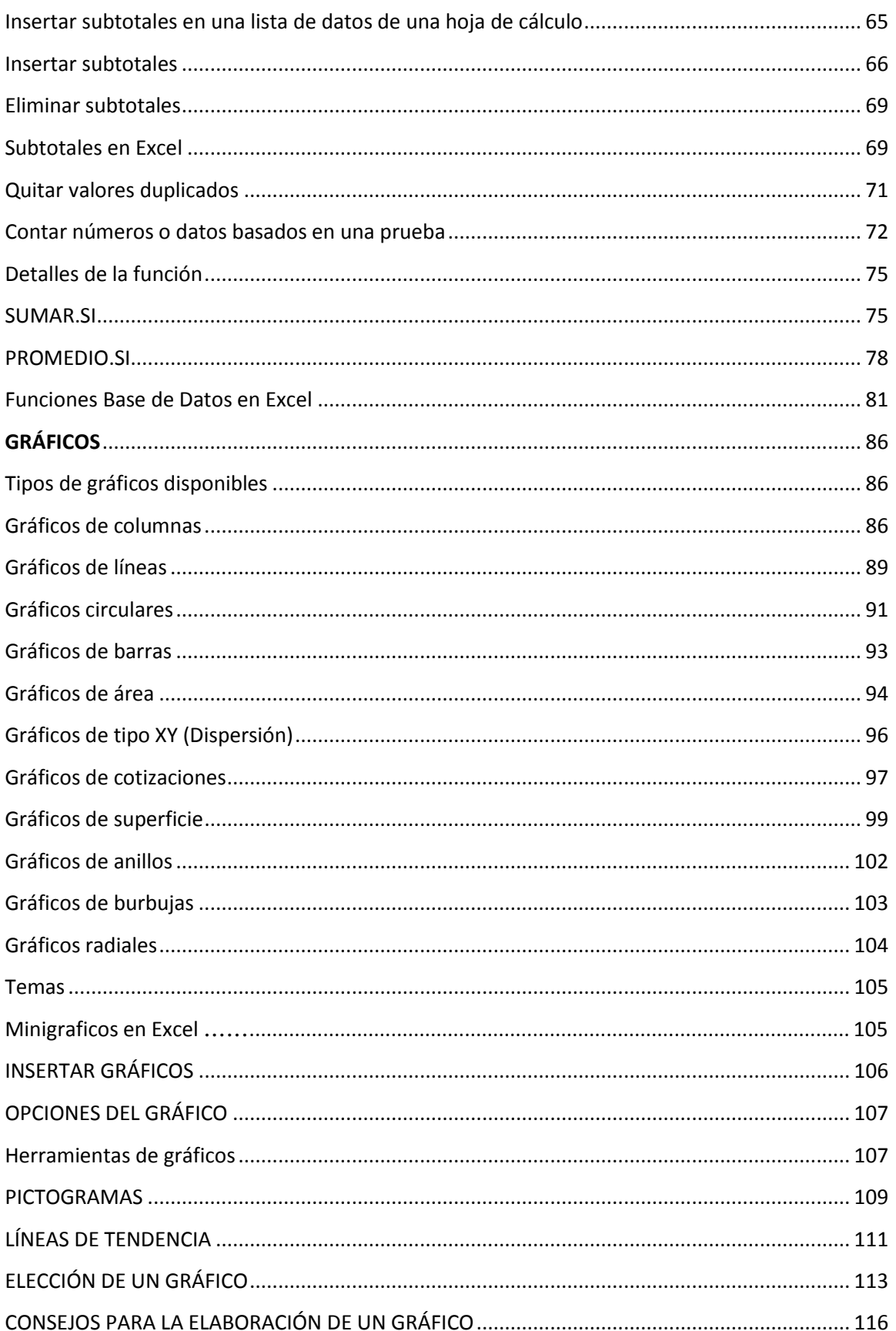

#### **4**

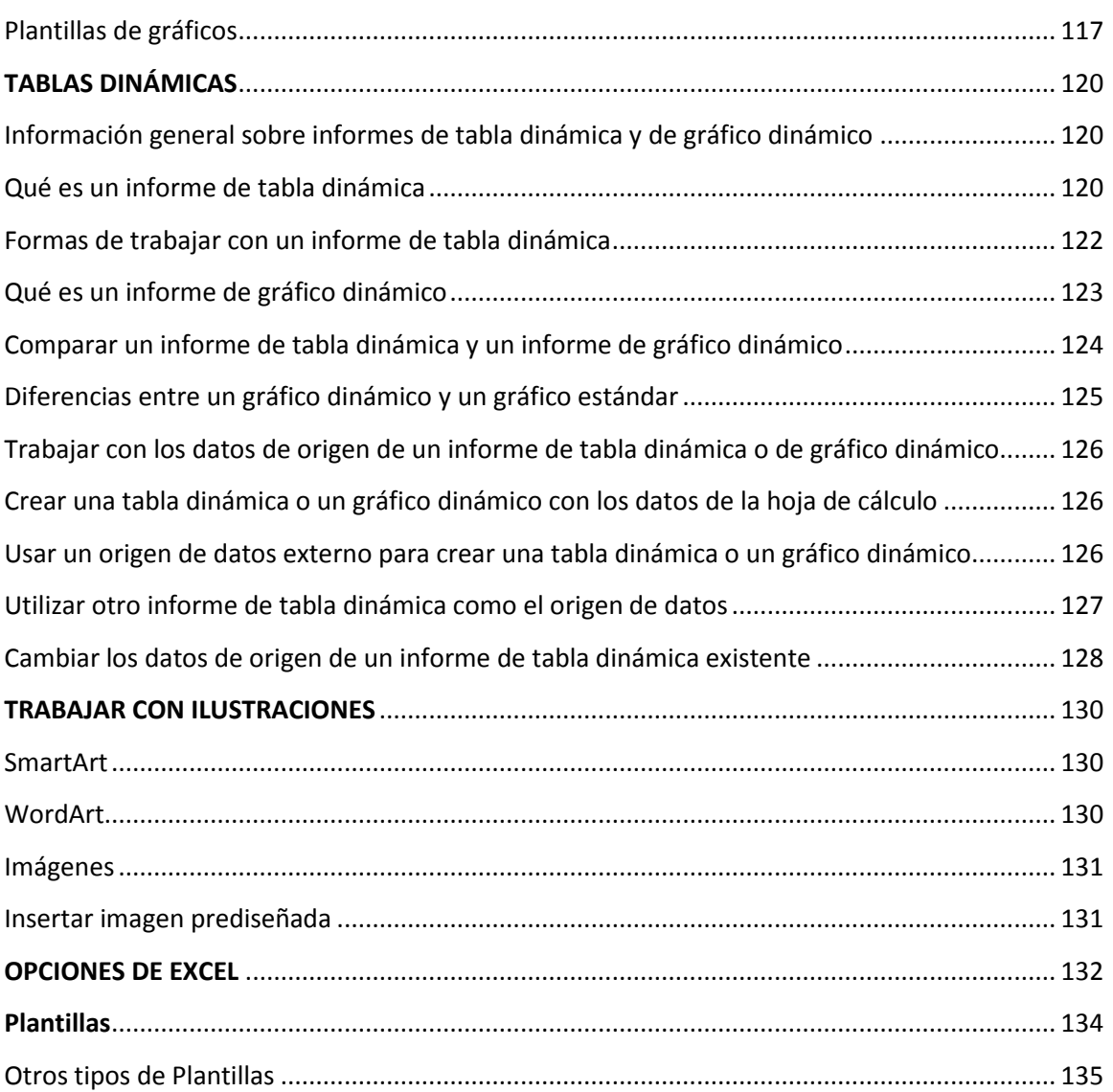